Министерство науки и высшего образования Российской Федерации Федеральное государственное бюджетное образовательное учреждение высшего образования «Комсомольский-на-Амуре государственный университет»

**УТВЕРЖДАЮ** Декан факультета компьютерных технологий (наимерфвание факультета) Я.Ю. Григорьев (подимсь, ФИО)  $\frac{100 \text{ km/s}}{25}$  $20 / 9r$ .

## **РАБОЧАЯ ПРОГРАММА ДИСЦИПЛИНЫ Языки программирования**

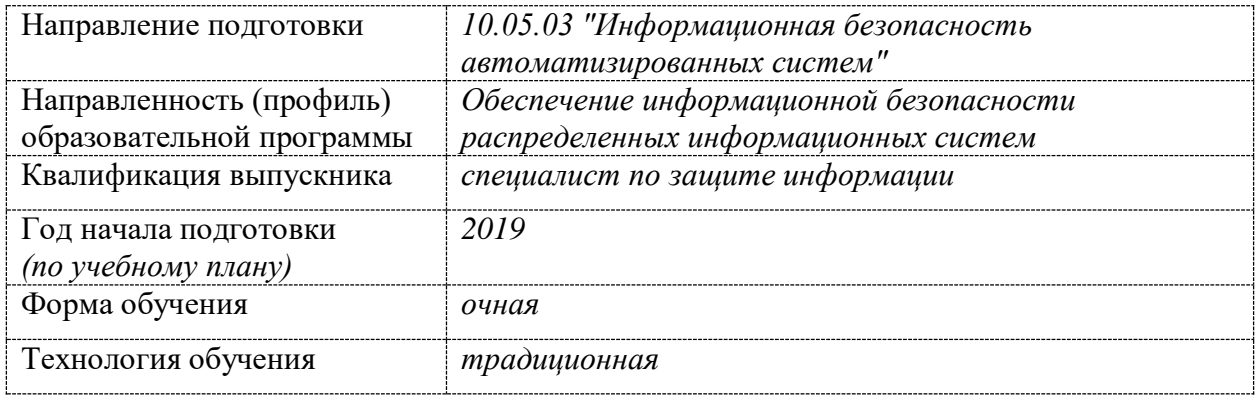

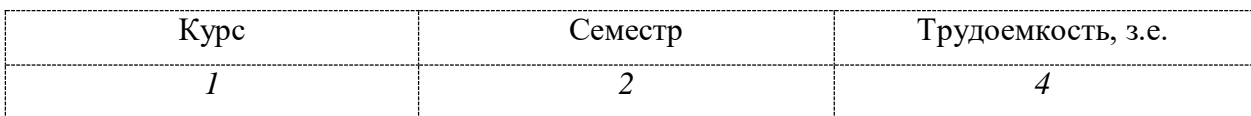

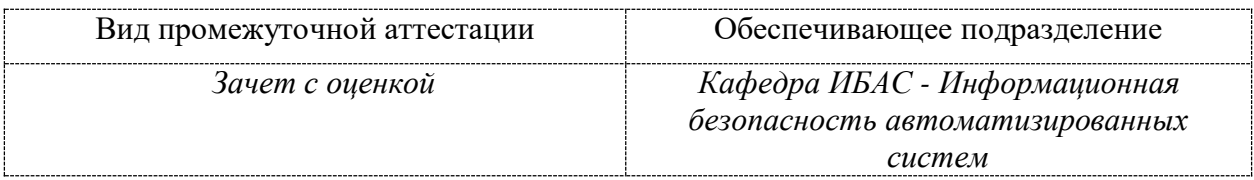

Разработчик рабочей программы:

Buyel 1.1 (полнись) ŧ

### СОГЛАСОВАНО:

 $\frac{\underbrace{\text{3a}$  вслующий кафедрой<br>  $\underbrace{\text{MSAC}}_{\text{(haawenosh the kapapu)}}$ 

Horse  $(nq)$ 

 $A.10.100$ 

Заведующий выпускающей<br>кафедрой<sup>1</sup>

(наименование кафедры)

(полнись)

 $(\Phi HO)$ 

### 1 Обшие положения

Рабочая программа дисциплины «Языки программирования» составлена в соответствии с требованиями федерального государственного образовательного стандарта, утвержденного приказом Министерства образования и науки Российской Федерации № 1509 от 01.12.2016, и основной профессиональной образовательной программы подготовки «Обеспечение информационной безопасности распределенных информационных систем» по направлению 10.05.03 "Информационная безопасность автоматизированных систем".

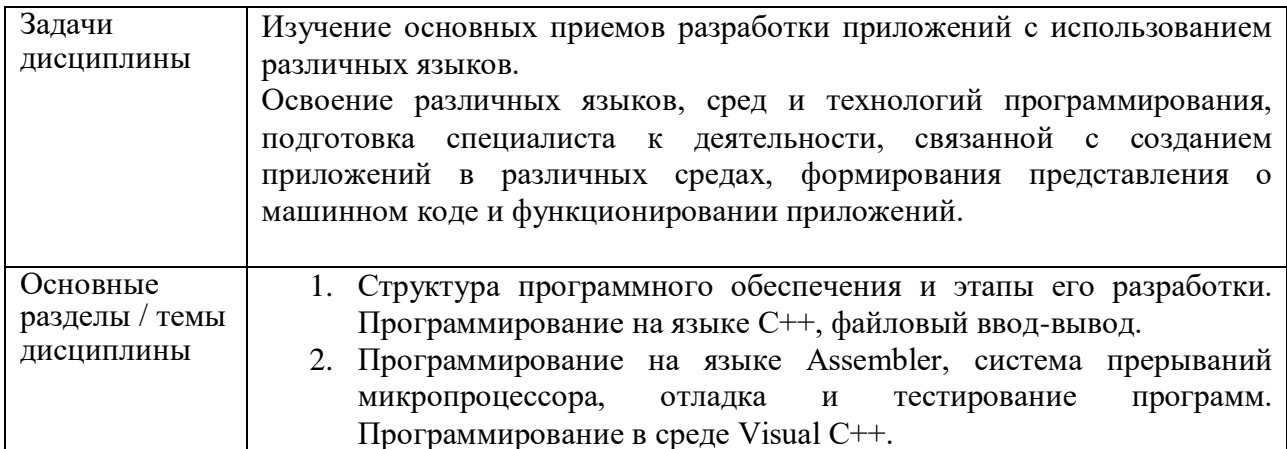

### 2 Перечень планируемых результатов обучения по дисциплине (модулю), соотнесенных с планируемыми результатами образовательной программы

Процесс изучения дисциплины «Языки программирования» направлен на формирование следующих компетенций в соответствии с ФГОС ВО и основной образовательной программой (таблица 1):

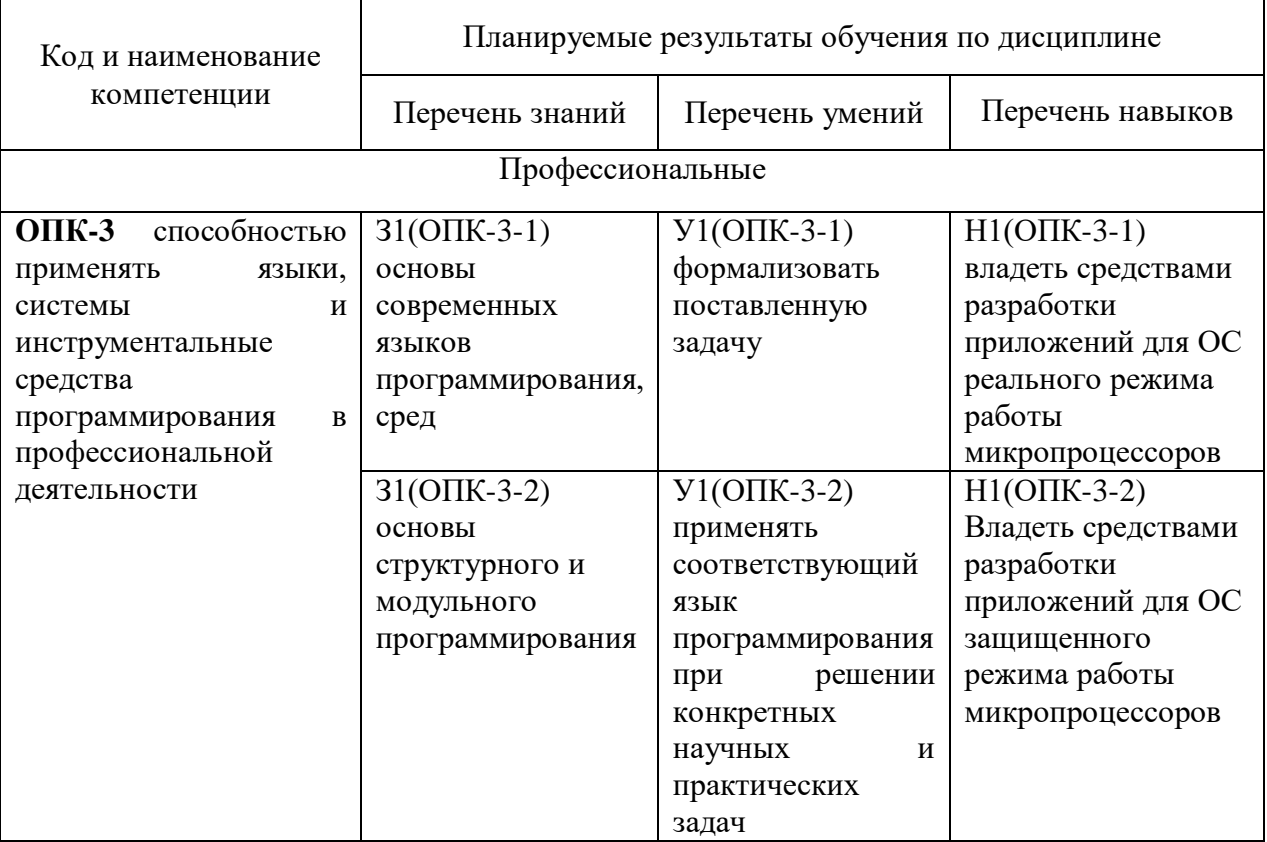

Таблица 1 – Компетенции и планируемые результаты обучения по дисциплине

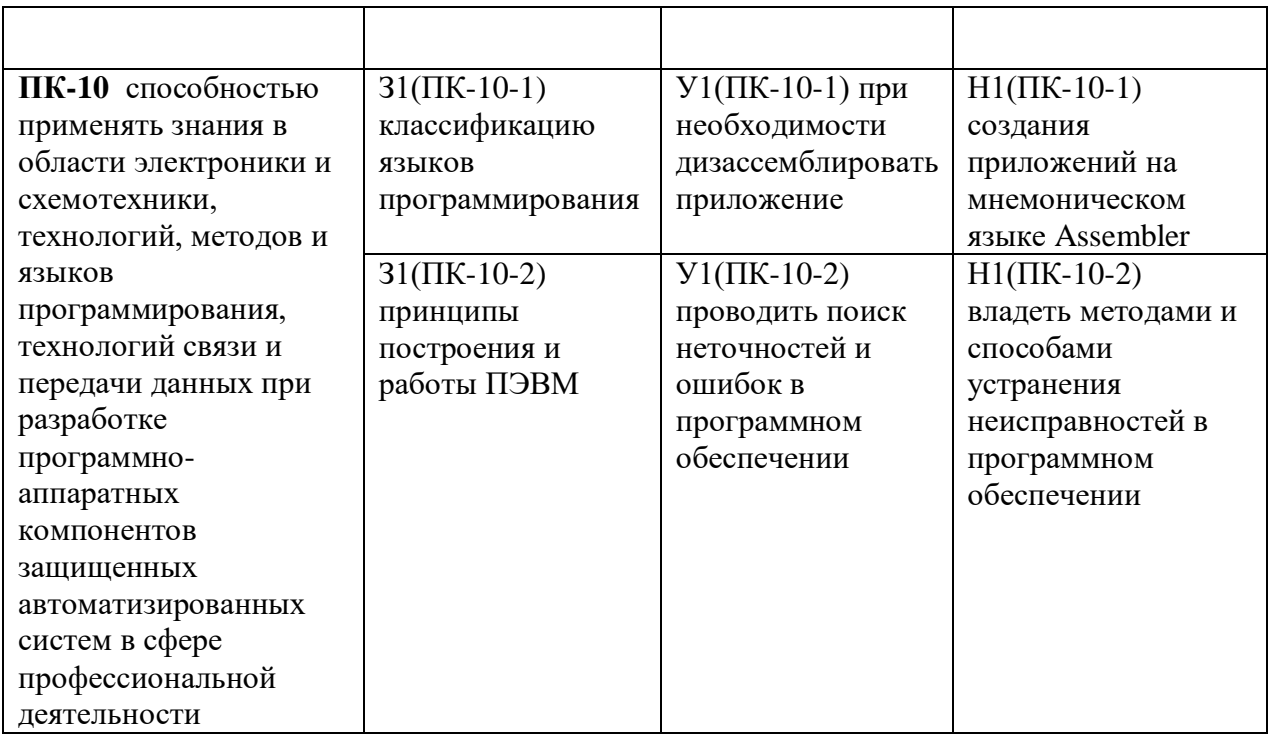

### **3 Место дисциплины (модуля) в структуре образовательной программы**

Дисциплина «Языки программирования»» изучается на 1 курсе(ах) в 2 семестре(ах).

Дисциплина входит в состав блока 1 «Дисциплины (модули)» и относится к базовой части.

1. Для освоения дисциплины необходимы знания, умения, навыки и (или) опыт практической деятельности, сформированные в процессе изучения дисциплин / практик «Введение в профессиональную деятельность»

Знания, умения и навыки, сформированные при изучении дисциплины «Языки программирования» будут востребованы при изучении последующих дисциплин «Организация и технология защиты конфиденциальной информации в информационных системах», «Форензика»

**4 Объем дисциплины (модуля) в зачетных единицах с указанием количества академических часов, выделенных на контактную работу обучающихся с преподавателем (по видам учебных занятий) и на самостоятельную работу обучающихся**

Общая трудоемкость (объем) дисциплины составляет 4 з.е., 144- акад. час. Распределение объема дисциплины (модуля) по видам учебных занятий представлено в таблице 2.

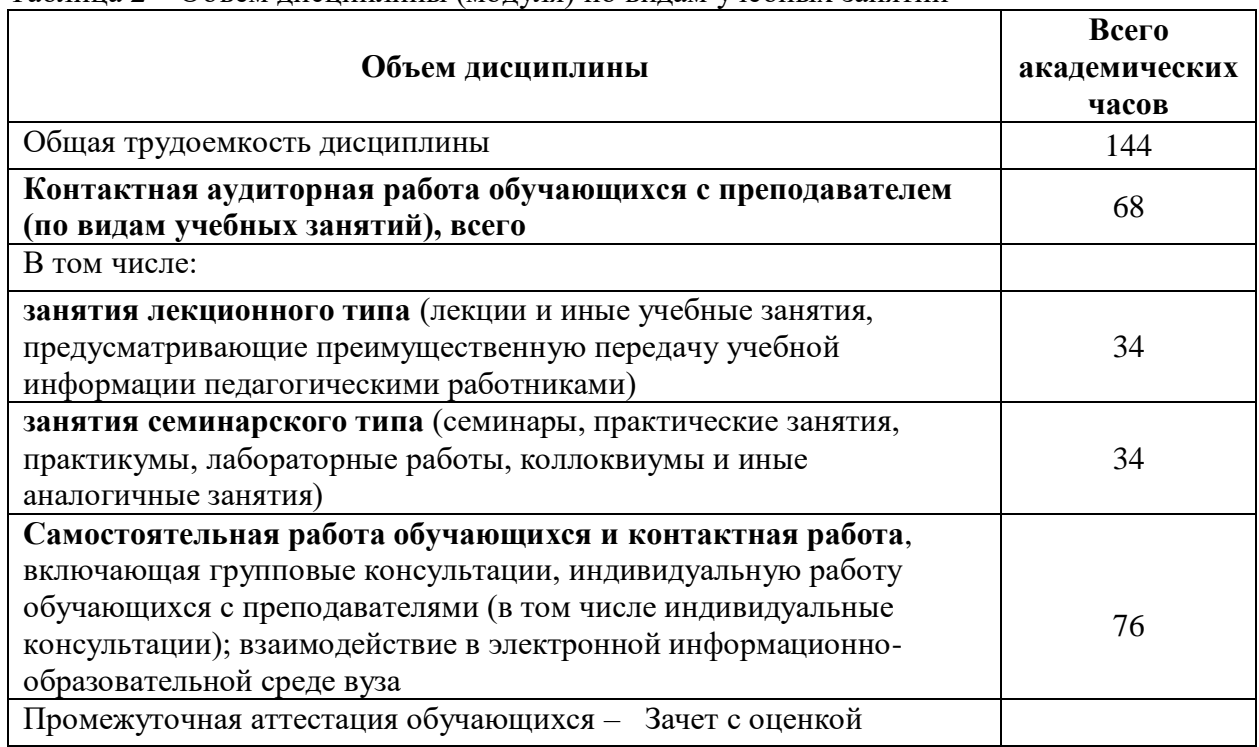

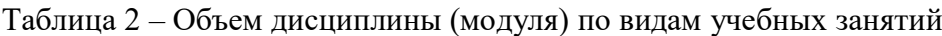

### **5 Содержание дисциплины (модуля), структурированное по темам (разделам) с указанием отведенного на них количества академических часов и видов учебной работы**

Таблица 3 – Структура и содержание дисциплины (модуля)

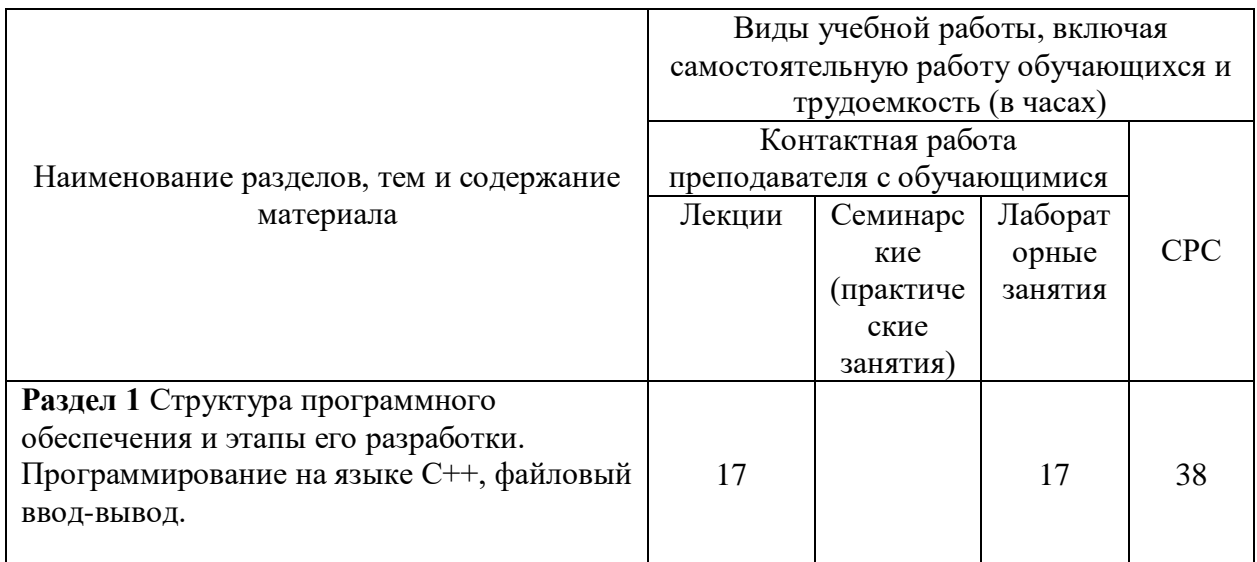

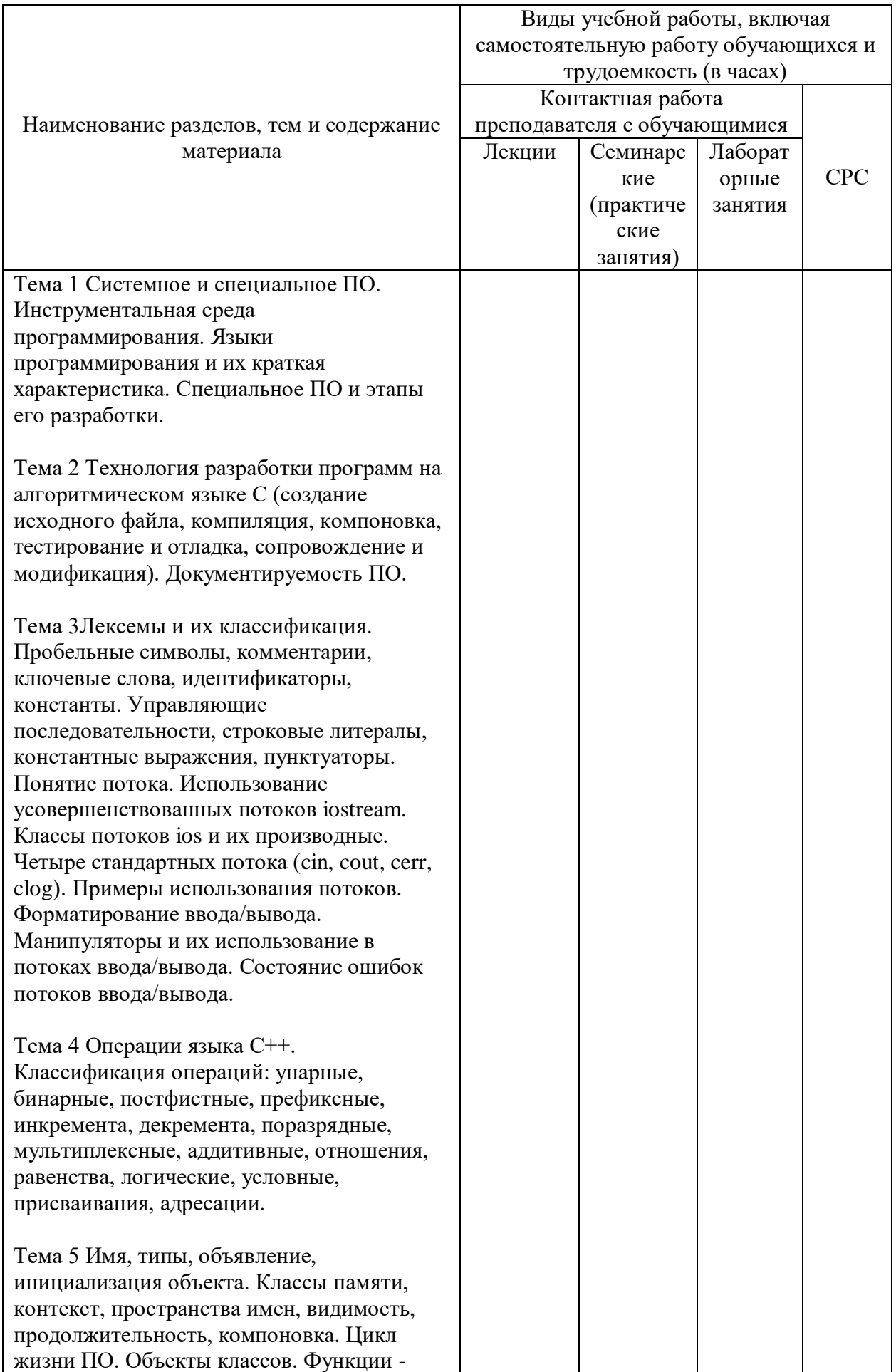

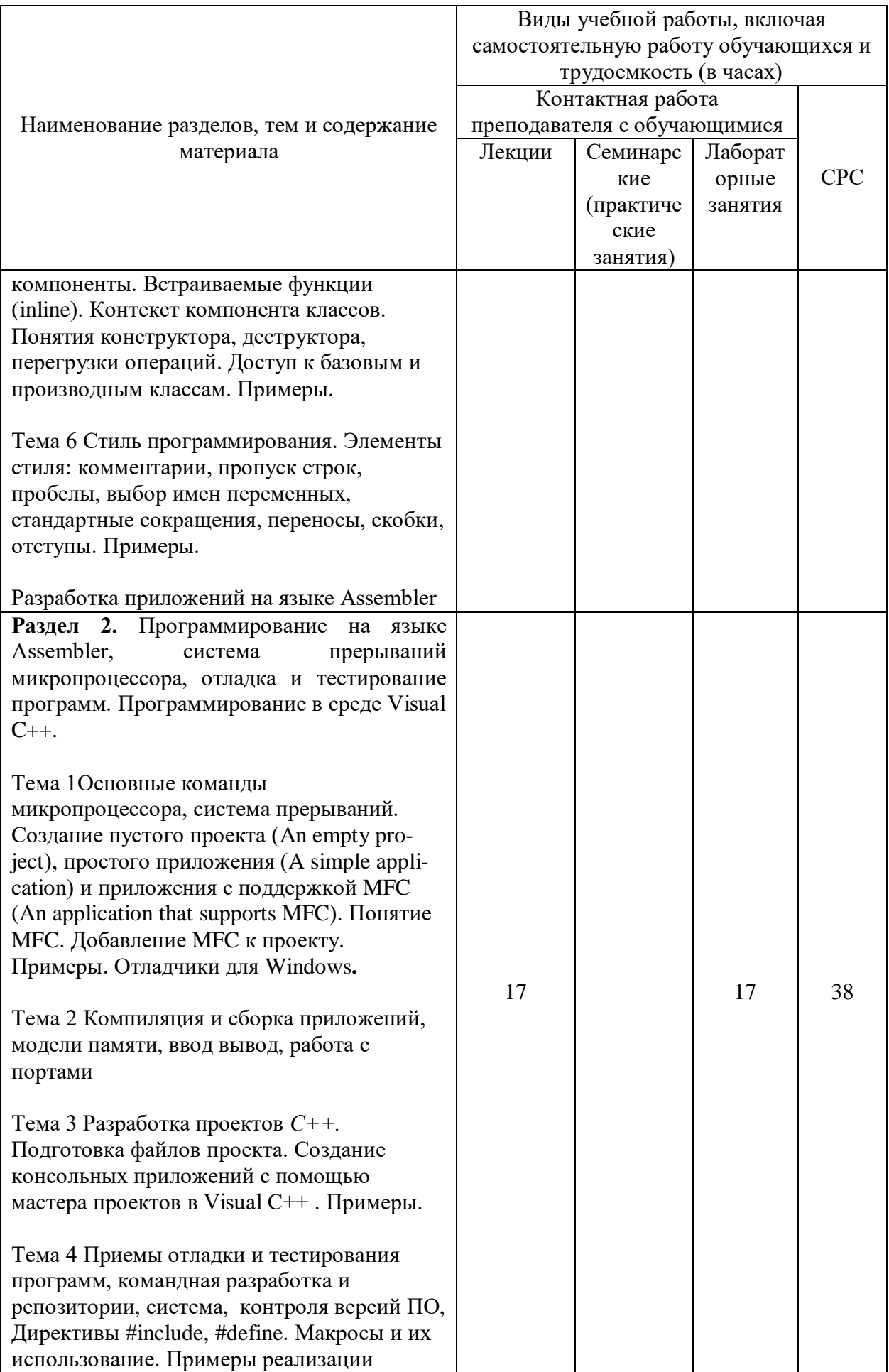

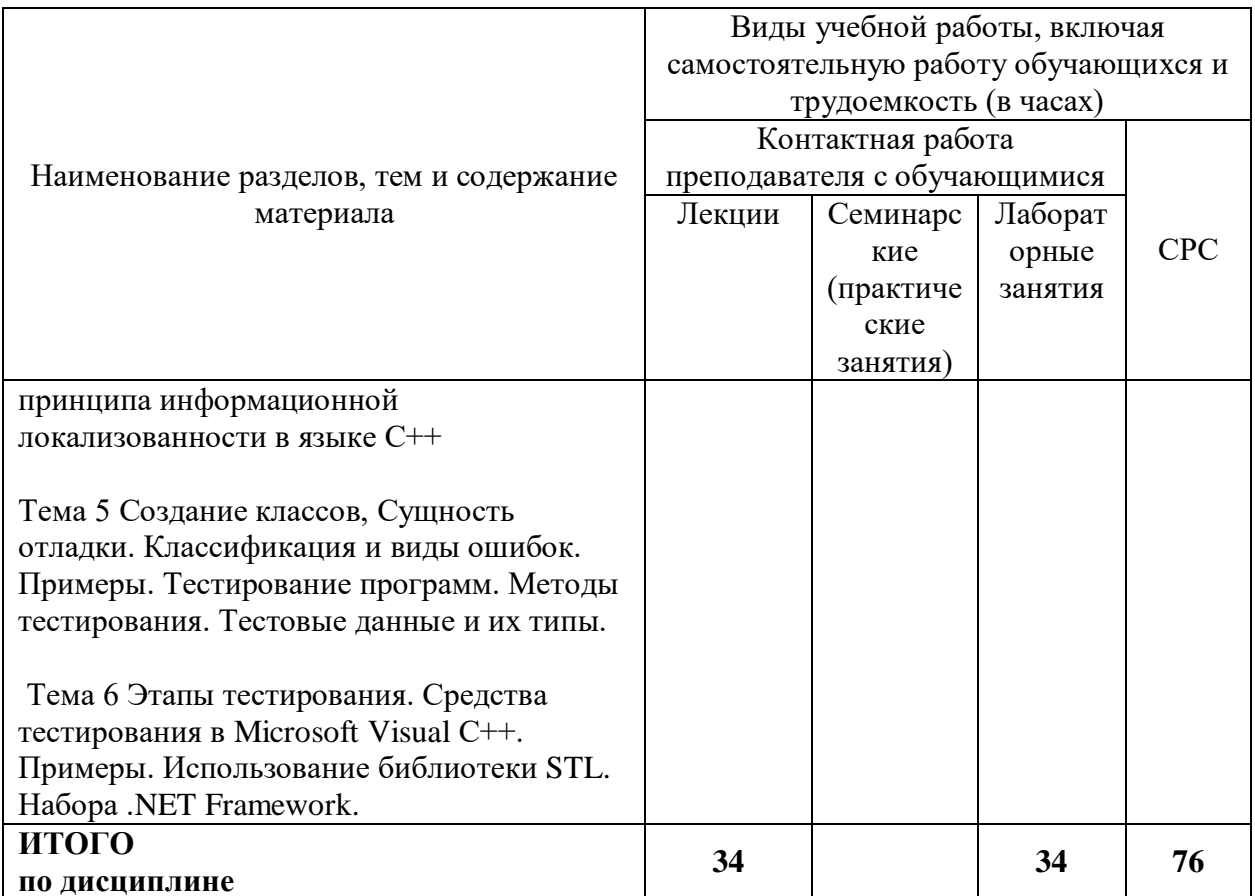

### 6 Внеаудиторная самостоятельная работа обучающихся по дисциплине (модулю)

При планировании самостоятельной работы студенту рекомендуется руководствоваться следующим распределением часов на самостоятельную работу (таблица 4):

| The monthly since puestiple access the compositions in puest. |                  |  |
|---------------------------------------------------------------|------------------|--|
| Компоненты самостоятельной работы                             | Количество часов |  |
| Изучение теоретических разделов дисциплины                    |                  |  |
| Подготовка к занятиям семинарского типа                       |                  |  |
| Подготовка и оформление курсовой работы                       |                  |  |
| Итого                                                         |                  |  |

Таблина 4 – Рекоменлуемое распреледение часов на самостоятельную работу

### 7 Оценочные средства для проведения текущего контроля и промежуточной аттестации обучающихся по дисциплине (модулю)

Фонд оценочных средств для проведения текущего контроля успеваемости и промежуточной аттестации представлен в Приложении 1.

Полный комплект контрольных заданий или иных материалов, необходимых для оценивания результатов обучения по дисциплине (модулю), практике хранится на кафедре-разработчике в бумажном и электронном виде.

### 8 Учебно-методическое и информационное обеспечение дисциплины (модуля)

### 8.1 Основная литература

1. Немцова, Т. И. Программирование на языке С++ [Электронный ресурс]: учеб. пособие / Т.И. Немцова, С.Ю. Голова, А.И. Терентьев; Под ред. Л.Г. Гагариной. - М.: ИД ФОРУМ: ИНФРА-М, 2012. - 512 с. // ZNANIUM.COM : электронно-библиотечная система. – Режим доступа: http://znanium.com/catalog.php#, ограниченный. – Загл. с экрана.

2. Кузин, А. В. Программирование на языке Си [Электронный ресурс] /А.В.Кузин, Е.В.Чумакова - М. : Форум, НИЦ ИНФРА-М, 2015. - 144 с. // ZNANIUM.COM : электроннобиблиотечная система. – Режим доступа: http://znanium.com/catalog.php#, ограниченный. – Загл. с экрана.

3. Новиков, Ф.А. Дискретная математика для программистов: Учебное пособие для вузов / Ф. А. Новиков. - 2-е изд. - СПб.: Питер,2005; 2004; 2003; 2001; 2000- 363с

8.2. Дополнительная литература

1. Т.И. Немцова Программирование на языке высокого уровня. Программирование на языке Object Pascal: Учеб. пос. [Электронный ресурс] / Т.И. Немцова и др.; Под ред. Л.Г. Гагариной - М.: ИД ФОРУМ: НИЦ ИНФРА-М, 2014 - 496с.: ил. // ZNANIUM.COM : электронно-библиотечная система.- Режим доступа: http://znanium.com/catalog/product/472870, ограниченный. – Загл. с экрана 2. Царев, Р. Ю. Программирование на языке Си [Электронный ресурс] : учеб. пособие / Р. Ю. Царев. – Красноярск : Сиб. федер. ун-т, 2014. – 108 с. // ZNANIUM.COM : электронно-библиотечная система.- Режим доступа: http://znanium.com/catalog/product/510946, ограниченный. – Загл. с экрана 3. В.Д. Колдаев Численные методы и программирование: Учебное пособие[Электронный ресурс] / В.Д. Колдаев; Под ред. Л.Г. Гагариной. - М.: ИД ФОРУМ: НИЦ Инфра-М, 2013. - 336 с.: ил.; // ZNANIUM.COM : электронно-библиотечная система. - Режим доступа: http://znanium.com/catalog/product/370603, ограниченный. – Загл. с экрана

### **8.3 Методические указания для студентов по освоению дисциплины**

Обучение дисциплине «Языки программирования» предполагает изучение курса на аудиторных занятиях и в ходе самостоятельной работы. Аудиторные занятия проводятся в форме лекций и практических занятий.

| учебного<br>Вид | Организация деятельности студента                     |  |
|-----------------|-------------------------------------------------------|--|
| занятия         |                                                       |  |
| Лекция          | Написание конспекта лекций: кратко, схематично,       |  |
|                 | фиксировать основные положения.<br>последовательно    |  |
|                 | Выделять ключевые слова, формулы, отмечать на полях   |  |
|                 | уточняющие вопросы по теме занятия                    |  |
| Лабораторные    | Работа с автоматизированными рабочими местами.        |  |
| занятие         |                                                       |  |
| Самостоятельная | Для более<br>глубокого изучения<br>разделов           |  |
| работа          | предусмотрены отдельные<br>ДИСЦИПЛИНЫ<br>ВИДЫ         |  |
|                 | самостоятельной работы: подготовка к практическим     |  |
|                 | занятиям, изучение теоретических разделов дисциплины. |  |
|                 |                                                       |  |

Таблица 7 Методические указания к отдельным видам деятельности

Самостоятельная работа является наиболее продуктивной формой образовательной и познавательной деятельности студента в период обучения. СРС направлена на углубление и закрепление знаний студента, развитие практических умений.

СРС по дисциплине «Языки программирования» включает следующие виды работ:

– работу с лекционным материалом, поиск и обзор литературы и электронных источников информации по индивидуальному заданию;

– опережающую самостоятельную работу;

– изучение тем, вынесенных на самостоятельную проработку;

– подготовку к практическим занятиям;

Контроль самостоятельной работы студентов и качество освоения дисциплины осуществляется посредством:

– представления в указанные контрольные сроки результатов выполнения заданий для текущего контроля;

### **8.4 Современные профессиональные базы данных и информационные справочные системы, используемые при осуществлении образовательного процесса по дисциплине**

- 1. Электронно-библиотечная система ZNANIUM.COM http://www. znanium.com.
- 2. Консультант+
- 3. Научная электронная библиотека Elibrary [http://elibrary.ru.](http://elibrary.ru/)

С целью повышения качества ведения образовательной деятельности в университете создана электронная информационно-образовательная среда. Она подразумевает организацию взаимодействия между обучающимися и преподавателями через систему личных кабинетов студентов, расположенных на официальном сайте университета в информационно-телекоммуникационной сети «Интернет» по адресу https://student.knastu.ru. Созданная информационнообразовательная среда позволяет осуществлять взаимодействие между участниками образовательного процесса посредством организации дистанционного консультирования по вопросам выполнения практических заданий.

### **8.5 Перечень ресурсов информационно-телекоммуникационной сети «Интернет», необходимых для освоения дисциплины (модуля)**

- 1. 1. Об информации, информационных технологиях и о защите информации: [Электронный ресурс] : федер. закон от 27 июля 2007 г. № 149-ФЗ. Доступ из справ.-правовой системы «КонсультантПлюс».
- 2. 2. О персональных данных : [Электронный ресурс] : федер. закон от 27 июля 2006 г. № 152-ФЗ. Доступ из справ.-правовой системы «КонсультантПлюс».
- 3. 3. Сайт университета [www.knastu.ru\[Электронный](http://www.knastu.ru[Электронный) ресурс]:. Раздел сотрудникам, документы СМК, режим доступа – свободный. Загл. с экрана
- 4. Научная электронная библиотека Elibrary [http://elibrary.ru.](http://elibrary.ru/)

С целью повышения качества ведения образовательной деятельности в университете создана электронная информационно-образовательная среда. Она подразумевает организацию взаимодействия между обучающимися и преподавателями через систему личных кабинетов студентов, расположенных на официальном сайте университета в информационно-телекоммуникационной сети «Интернет» по адресу https://student.knastu.ru. Созданная информационнообразовательная среда позволяет осуществлять взаимодействие между участниками образовательного процесса посредством организации дистанционного консультирования по вопросам выполнения практических заданий.

### **8.6 Лицензионное программное обеспечение, используемое при осуществлении образовательного процесса по дисциплине**

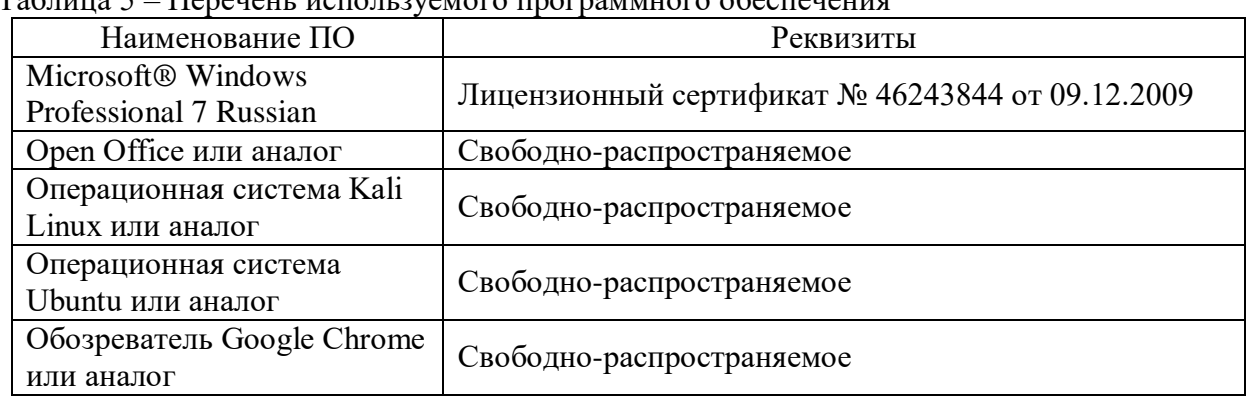

Таблица 5 – Перечень используемого программного обеспечения

#### **9 Организационно-педагогические условия**

Организация образовательного процесса регламентируется учебным планом и расписанием учебных занятий. Язык обучения (преподавания) — русский. Для всех видов аудиторных занятий академический час устанавливается продолжительностью 45 минут.

При формировании своей индивидуальной образовательной траектории обучающийся имеет право на перезачет соответствующих дисциплин и профессиональных модулей, освоенных в процессе предшествующего обучения, который освобождает обучающегося от необходимости их повторного освоения.

#### **9.1 Образовательные технологии**

Учебный процесс при преподавании курса основывается на использовании традиционных, инновационных и информационных образовательных технологий. Традиционные образовательные технологии представлены лекциями и семинарскими (практическими) занятиями. Инновационные образовательные технологии используются в виде широкого применения активных и интерактивных форм проведения занятий. Информационные образовательные технологии реализуются путем активизации самостоятельной работы студентов в информационной образовательной среде.

#### **9.2 Занятия лекционного типа**

Лекционный курс предполагает систематизированное изложение основных вопросов учебного плана.

На первой лекции лектор обязан предупредить студентов, применительно к какому базовому учебнику (учебникам, учебным пособиям) будет прочитан курс.

Лекционный курс должен давать наибольший объем информации и обеспечивать более глубокое понимание учебных вопросов при значительно меньшей затрате времени, чем это требуется большинству студентов на самостоятельное изучение материала.

#### **9.3 Занятия семинарского типа**

Семинарские занятия представляют собой детализацию лекционного теоретического материала, проводятся в целях закрепления курса и охватывают все основные разделы.

Основной формой проведения семинаров является обсуждение наиболее проблемных и сложных вопросов по отдельным темам, а также разбор примеров и ситуаций в аудиторных условиях. В обязанности преподавателя входят: оказание методической помощи и консультирование студентов по соответствующим темам курса.

Активность на семинарских занятиях оценивается по следующим критериям:

ответы на вопросы, предлагаемые преподавателем;

участие в дискуссиях;

выполнение проектных и иных заданий;

ассистирование преподавателю в проведении занятий.

Ответ должен быть аргументированным, развернутым, не односложным, содержать ссылки на источники.

Доклады и оппонирование докладов проверяют степень владения теоретическим материалом, а также корректность и строгость рассуждений.

Оценивание заданий, выполненных на семинарском занятии, входит в накопленную оценку.

#### **9.4 Самостоятельная работа обучающихся по дисциплине (модулю)**

Самостоятельная работа студентов – это процесс активного, целенаправленного приобретения студентом новых знаний, умений без непосредственного участия преподавателя, характеризующийся предметной направленностью, эффективным контролем и оценкой результатов деятельности обучающегося.

Цели самостоятельной работы:

 систематизация и закрепление полученных теоретических знаний и практических умений студентов;

углубление и расширение теоретических знаний;

 формирование умений использовать нормативную и справочную документацию, специальную литературу;

 развитие познавательных способностей, активности студентов, ответственности и организованности;

 формирование самостоятельности мышления, творческой инициативы, способностей к саморазвитию, самосовершенствованию и самореализации;

развитие исследовательских умений и академических навыков.

Самостоятельная работа может осуществляться индивидуально или группами студентов в зависимости от цели, объема, уровня сложности, конкретной тематики.

Технология организации самостоятельной работы студентов включает использование информационных и материально-технических ресурсов университета.

Контроль результатов внеаудиторной самостоятельной работы студентов может проходить в письменной, устной или смешанной форме.

Студенты должны подходить к самостоятельной работе как к наиважнейшему средству закрепления и развития теоретических знаний, выработке единства взглядов на отдельные вопросы курса, приобретения определенных навыков и использования профессиональной литературы.

#### **9.5 Методические указания для обучающихся по освоению дисциплины**

При изучении дисциплины обучающимся целесообразно выполнять следующие рекомендации:

1. Изучение учебной дисциплины должно вестись систематически.

2. После изучения какого-либо раздела по учебнику или конспектным материалам рекомендуется по памяти воспроизвести основные термины, определения, понятия раздела.

3. Особое внимание следует уделить выполнению отчетов по практическим занятиям и индивидуальным комплексным заданиям на самостоятельную работу.

4. Вся тематика вопросов, изучаемых самостоятельно, задается на лекциях преподавателем. Им же даются источники (в первую очередь вновь изданные в периодической научной литературе) для более детального понимания вопросов, озвученных на лекции.

При самостоятельной проработке курса обучающиеся должны:

просматривать основные определения и факты;

 повторить законспектированный на лекционном занятии материал и дополнить его с учетом рекомендованной по данной теме литературы;

 изучить рекомендованную литературу, составлять тезисы, аннотации и конспекты наиболее важных моментов;

самостоятельно выполнять задания, аналогичные предлагаемым на занятиях;

использовать для самопроверки материалы фонда оценочных средств.

### **1. Методические указания при работе над конспектом лекции**

В ходе лекционных занятий необходимо вести конспектирование учебного материала. Обращать внимание на категории, формулировки, раскрывающие содержание тех или иных явлений и процессов, научные выводы и практические рекомендации, положительный опыт в ораторском искусстве. Желательно оставить в рабочих конспектах поля, на которых делать пометки из рекомендованной литературы, дополняющие материал прослушанной лекции, а также подчеркивающие особую важность тех или иных теоретических положений. Задавать преподавателю уточняющие вопросы с целью уяснения теоретических положений, разрешения спорных ситуаций.

### **2. Методические указания по самостоятельной работе над изучаемым материалом и при подготовке к лабораторным занятиям**

Начинать надо с изучения рекомендованной литературы. Необходимо помнить, что на лекции обычно рассматривается не весь материал, а только его часть. Остальная его часть восполняется в процессе самостоятельной работы. В связи с этим работа с рекомендованной литературой обязательна. Особое внимание при этом необходимо обратить на содержание основных положений и выводов, объяснение явлений и фактов, уяснение практического приложения рассматриваемых теоретических вопросов. В процессе этой работы необходимо стремиться понять и запомнить основные положения рассматриваемого материала, примеры, поясняющие его, а также разобраться в иллюстративном материале. Оформлять отчеты следует руководствуясь внутренними нормативными документами КнАГУ.

### **10 Описание материально-технического обеспечения, необходимого для осуществления образовательного процесса по дисциплине (модулю)**

### **10.3 Учебно-лабораторное оборудование**

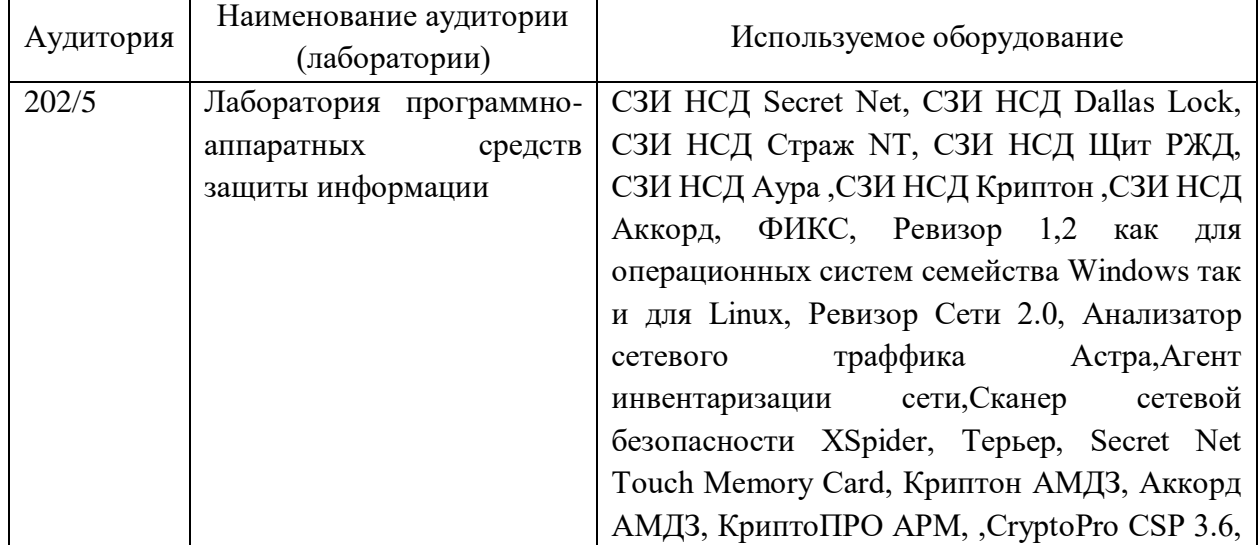

Таблица 6 – Перечень оборудования лаборатории

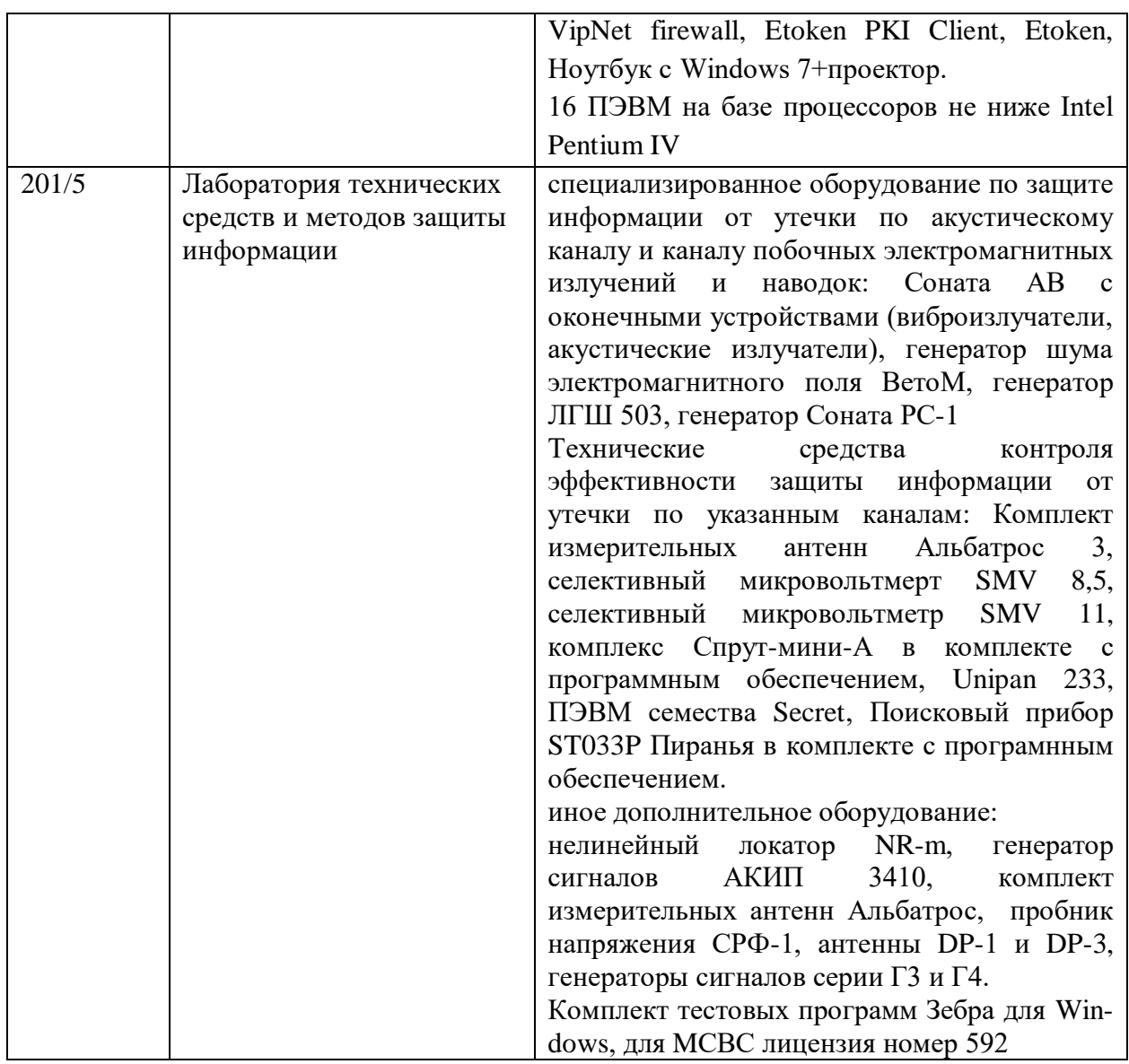

### **10.4 Технические и электронные средства обучения**

### **Лекционные занятия**

Аудитории для лекционных занятий укомплектованы мебелью и техническими средствами обучения, служащими для представления учебной информации большой аудитории (наборы демонстрационного оборудования (проектор, экран, компьютер/ноутбук), учебно-наглядные пособия, тематические иллюстрации).

### **Лабораторные занятия**

Для лабораторных занятий используется аудитория № 201/5, оснащенная оборудованием, указанным в табл. 6:

### **Самостоятельная работа***.*

Помещения для самостоятельной работы оснащены компьютерной техникой с возможностью подключения к сети «Интернет» и доступом к электронной информационно-образовательной среде КнАГУ:

- читальный зал НТБ КнАГУ;

- компьютерные классы (ауд. 311 корпус № 5, ауд. 205 корпус № 5, ауд. 313 корпус  $N_2$  5).

### **11 Иные сведения**

### **Методические рекомендации по обучению лиц с ограниченными возможностями здоровья и инвалидов**

Освоение дисциплины обучающимися с ограниченными возможностями здоровья может быть организовано как совместно с другими обучающимися, так и в отдельных группах. Предполагаются специальные условия для получения образования обучающимися с ограниченными возможностями здоровья.

Профессорско-педагогический состав знакомится с психолого-физиологическими особенностями обучающихся инвалидов и лиц с ограниченными возможностями здоровья, индивидуальными программами реабилитации инвалидов (при наличии). При необходимости осуществляется дополнительная поддержка преподавания тьюторами, психологами, социальными работниками, прошедшими подготовку ассистентами.

В соответствии с методическими рекомендациями Минобрнауки РФ (утв. 8 апреля 2014 г. N АК-44/05вн) в курсе предполагается использовать социально-активные и рефлексивные методы обучения, технологии социокультурной реабилитации с целью оказания помощи в установлении полноценных межличностных отношений с другими студентами, создании комфортного психологического климата в студенческой группе. Подбор и разработка учебных материалов производятся с учетом предоставления материала в различных формах: аудиальной, визуальной, с использованием специальных технических средств и информационных систем.

Освоение дисциплины лицами с ОВЗ осуществляется с использованием средств обучения общего и специального назначения (персонального и коллективного использования). Материально-техническое обеспечение предусматривает приспособление аудиторий к нуждам лиц с ОВЗ.

Форма проведения аттестации для студентов-инвалидов устанавливается с учетом индивидуальных психофизических особенностей. Для студентов с ОВЗ предусматривается доступная форма предоставления заданий оценочных средств, а именно:

 в печатной или электронной форме (для лиц с нарушениями опорно-двигательного аппарата);

 в печатной форме или электронной форме с увеличенным шрифтом и контрастностью (для лиц с нарушениями слуха, речи, зрения);

методом чтения ассистентом задания вслух (для лиц с нарушениями зрения).

Студентам с инвалидностью увеличивается время на подготовку ответов на контрольные вопросы. Для таких студентов предусматривается доступная форма предоставления ответов на задания, а именно:

 письменно на бумаге или набором ответов на компьютере (для лиц с нарушениями слуха, речи);

 выбором ответа из возможных вариантов с использованием услуг ассистента (для лиц с нарушениями опорно-двигательного аппарата);

устно (для лиц с нарушениями зрения, опорно-двигательного аппарата).

При необходимости для обучающихся с инвалидностью процедура оценивания результатов обучения может проводиться в несколько этапов.

## **ФОНД ОЦЕНОЧНЫХ СРЕДСТВ<sup>1</sup> по дисциплине**

## **Языки программирования**

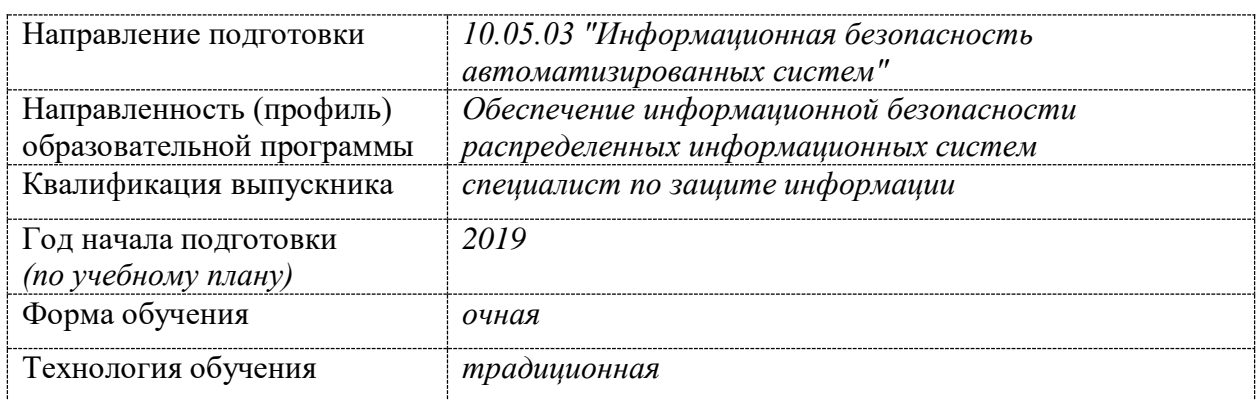

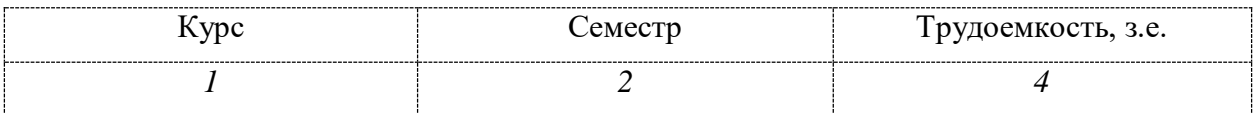

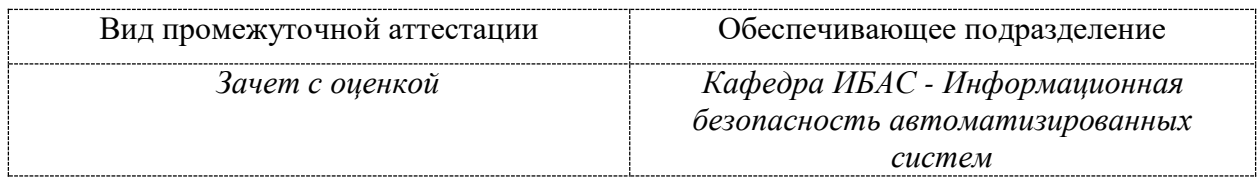

 $\overline{a}$ 

<sup>1</sup> В данном приложении представлены типовые оценочные средства. Полный комплект оценочных средств, включающий все варианты заданий (тестов, контрольных работ и др.), предлагаемых обучающемуся, хранится на кафедре в бумажном и электронном виде.

## 1 Перечень планируемых результатов обучения по дисциплине (модулю), соотнесенных с планируемыми результатами образовательной программы

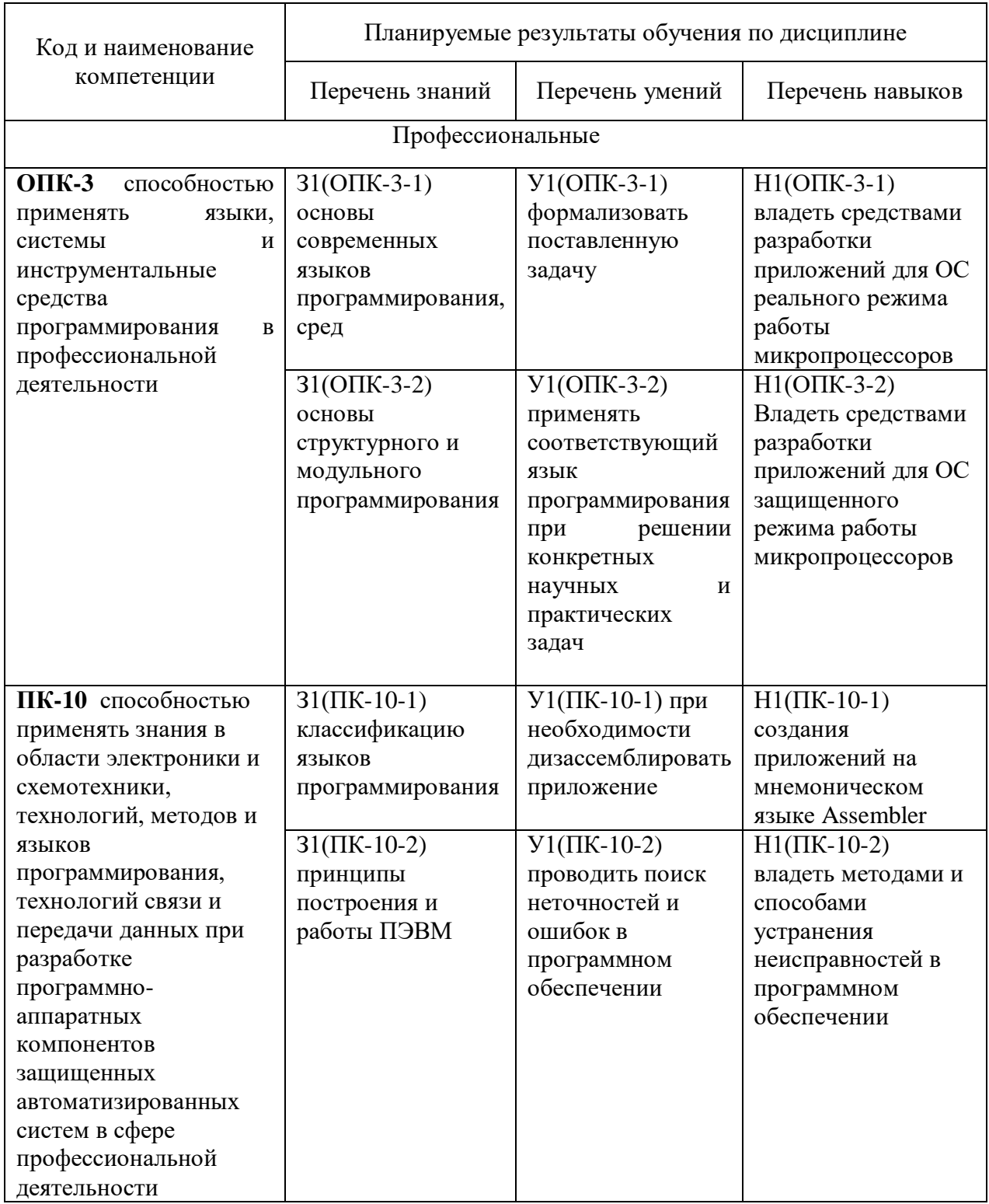

Таблица 1 - Компетенции и планируемые результаты обучения по дисциплине

Таблица 2 - Паспорт фонда оценочных средств

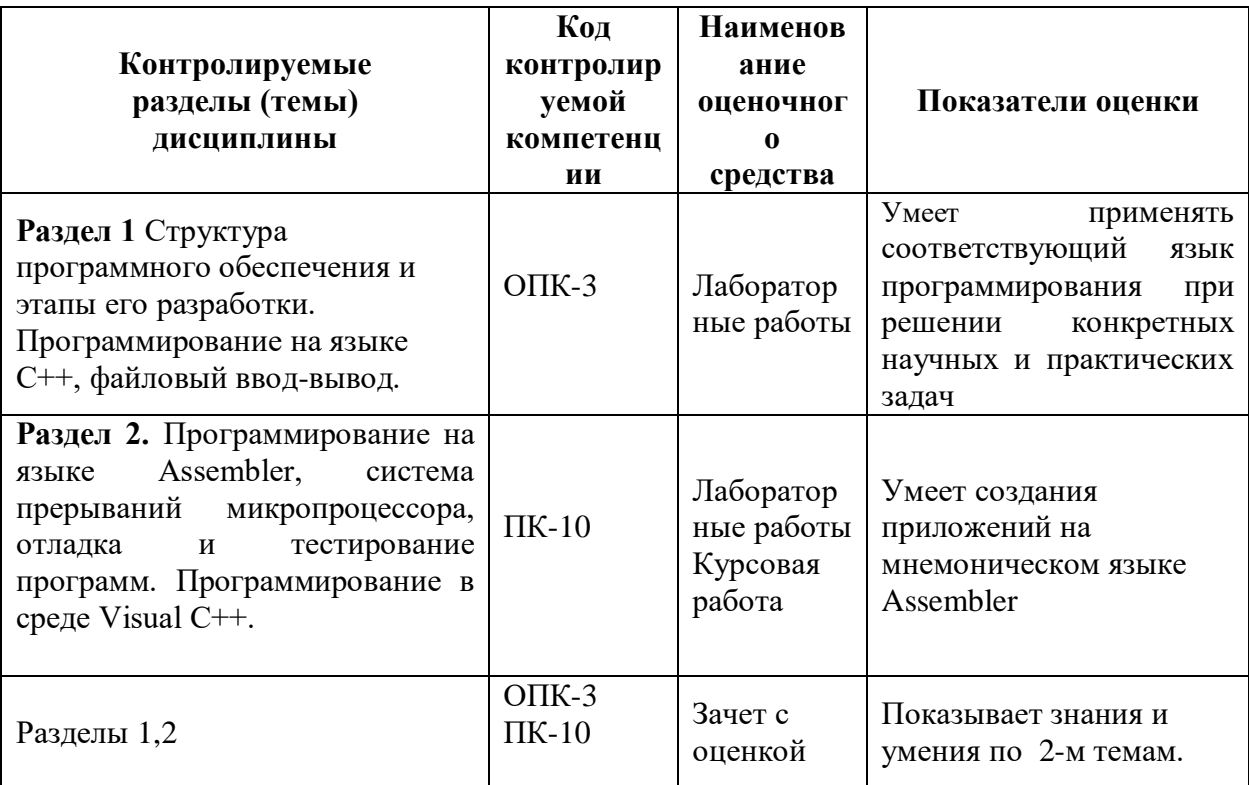

### 2 Методические материалы, определяющие процедуры оценивания знаний, умений, навыков и (или) опыта деятельности, характеризующие процесс формирования компетенций

Методические материалы, определяющие процедуры оценивания знаний, умений, навыков и (или) опыта деятельности, представлены в виде технологической карты дисциплины (таблица 3).

Таблица 3 - Технологическая карта

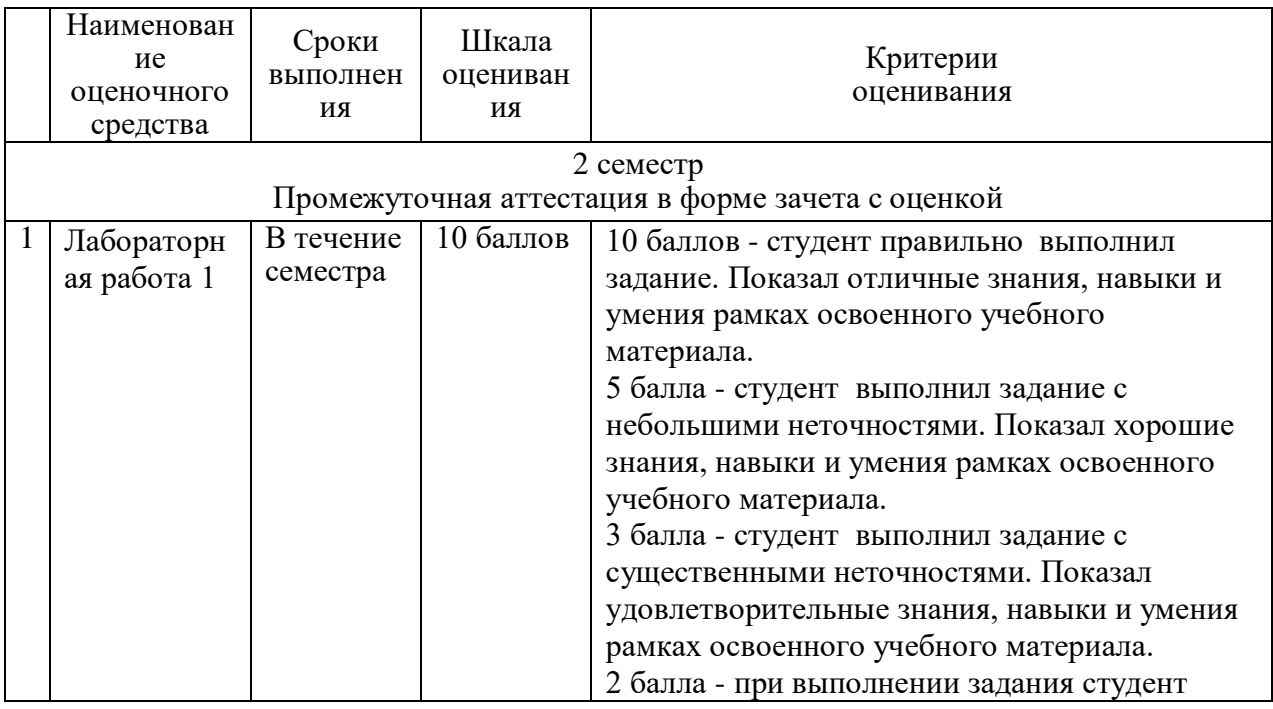

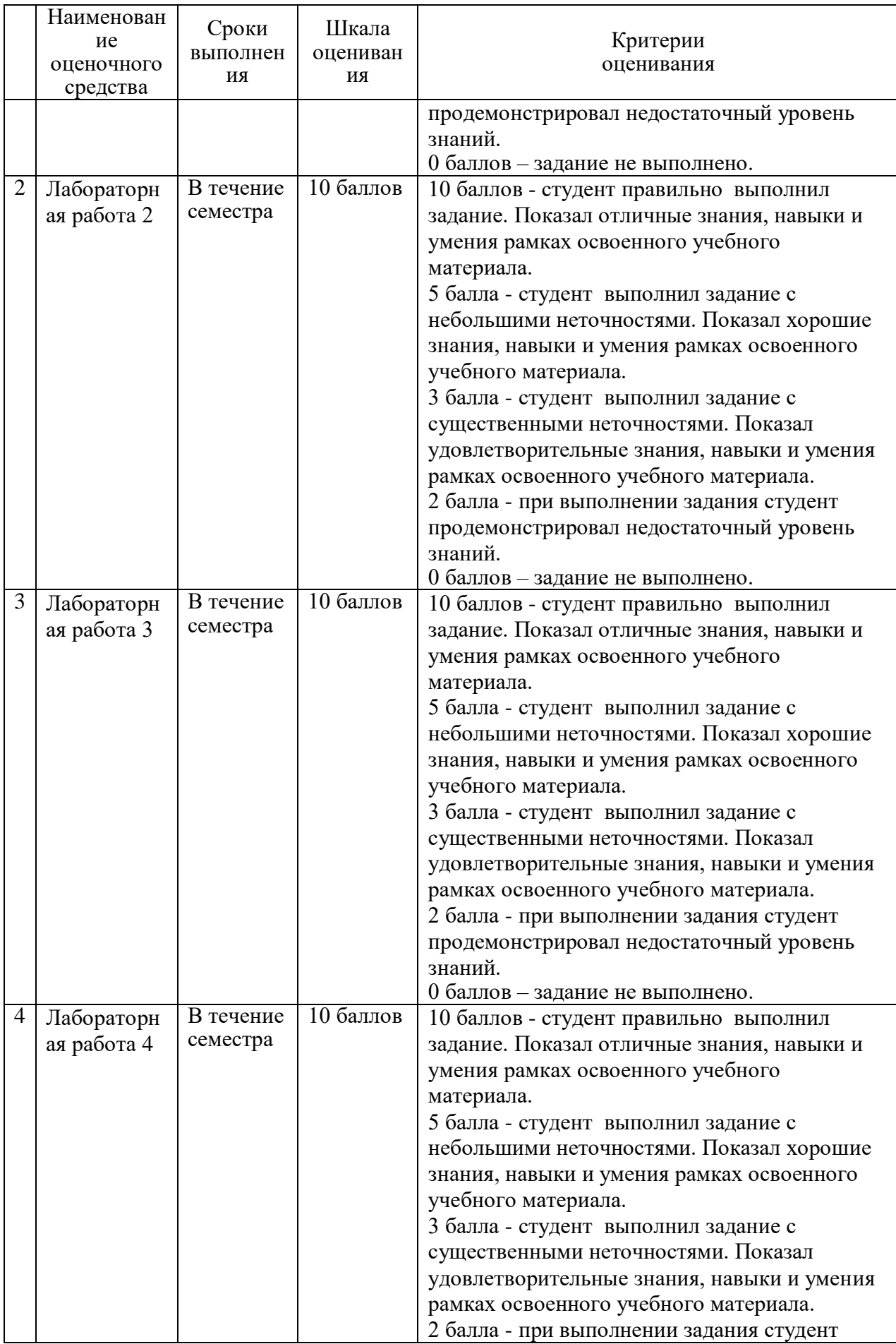

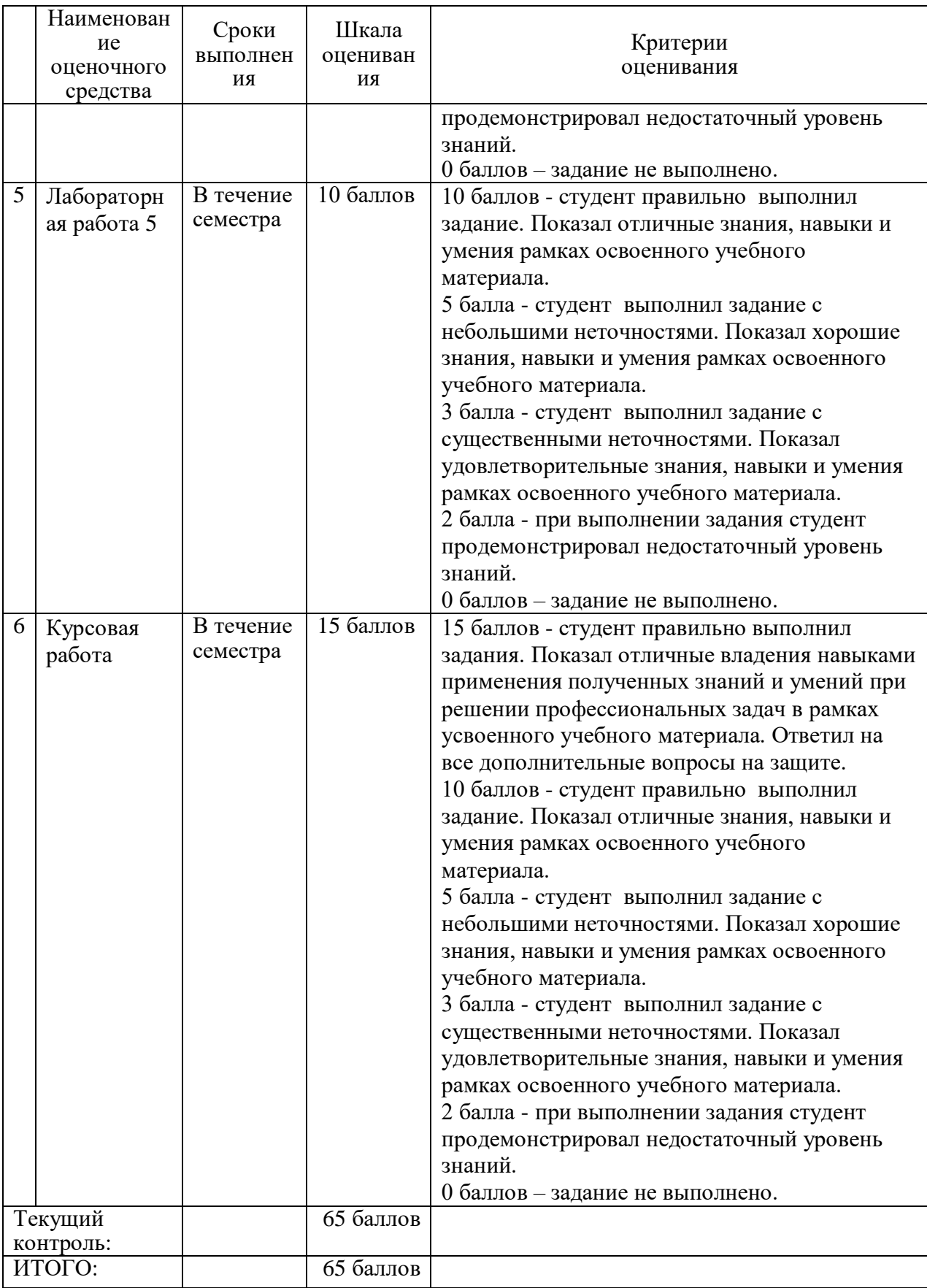

**3 Типовые контрольные задания или иные материалы, необходимые для оценки знаний, умений, навыков и (или) опыта деятельности, характеризующие процесс формирования компетенций в ходе освоения** 

#### **образовательной программы**

#### **3.1 Задания для текущего контроля успеваемости**

Все лабораторные работы, выполняются для выбранного варианта. Список вариантов предметных областей приведен ниже. Студент может предложить свой вариант.

### **ЛАБОРАТОРНАЯ РАБОТА №1**

#### Задание

Написать программу на языке Ассемблер, выполняющую следующие действия: программа принимает с клавиатуры целое число, введенное в одном из форматов: в двоичном, восьмеричном, десятичном, шестнадцатеричном или троичном. К этому числу она прибавляет некоторое заданное в тексте программы число и либо выводит результат на экран в одном из указанных форматов, либо преобразует его в формат BCD и затем выводит его десятичное представление. Предполагается, что все числа беззнаковые, и при выходе значения числа за пределы 0-65535 старшие разряды теряются.

#### Варианты

Ниже в клетках указаны номера вариантов. Вверху - формат числа, введенного с клавиатуры. Слева – формат вывода или формат, в который предварительно преобразовывается результат сложения.

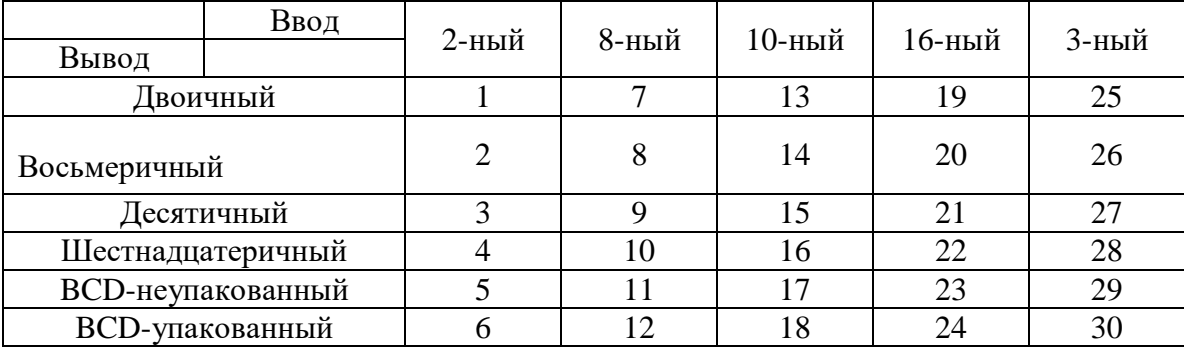

#### **ЛАБОРАТОРНАЯ РАБОТА №2 Вариант 1**

На основе созданного класса для работы с рациональными дробями (вида m/n), создать дружественную функцию. Функция должна менять местами числитель и знаменатель.

#### **Вариант 2**

На основе созданного класса для работы с арифметическими комплексными числами создать дружественную функцию. Функция должна менять местами действительную и мнимую части.

#### **Вариант 3**

На основе созданного класса для работы с тригонометрическими комплексными числами создать дружественную функцию. Функция должна менять местами модуль и аргумент.

#### **Вариант 4**

На основе созданного класса, описывающего гармонический сигнал создать дружественную функцию. Функция должна вдвое увеличивать частоту сигнала и вдвое уменьшать интервал дискретизации.

На основе созданного класса для работы со стеком создать дружественную функцию. Функция должна удалять вершину стека.

#### **Вариант 6**

На основе созданного класса описывающего успеваемость студента создать дружественную функцию. Функция должна изменять оценки по всем трем предметам.

#### **Вариант 7**

На основе созданного класса для работы с очередью создать дружественную функцию. Функция должна удалять конец очереди.

#### **Вариант 8**

На основе созданного класса описывающего библиотечную карточку создать дружественную функцию. Функция должна обнулять количество всех взятых книг.

#### **Вариант 9**

На основе созданного класса описывающего багаж пассажира создать дружественную функцию. Функция должна добавлять к багажу одну вещь.

### **Вариант 1**0

На основе созданного класса описывающего студенческую группу создать дружественную функцию. Функция должна добавлять в группу иностранных студентов.

#### **Вариант 11**

На основе созданного класса для работы с массивом создать дружественную функцию. Функция должна сортировать массив по убыванию.

#### **Вариант 12**

На основе созданного класса для работы с матрицей создать дружественную функцию. Функция должна сортировать 3-ю строку по убыванию.

#### **Вариант 1**3

На основе созданного класса для работы с датой создать дружественную функцию. Функция должна добавлять к текущей дате определенное количество дней.

### **Вариант 1**4

На основе созданного класса описывающего почтовую сортировку создать дружественную функцию. Функция должна добавлять одну посылку, доставляемую по определенному адресу.

### **Вариант 1**5

На основе созданного класса, описывающего запись в книге учета постояльцев в гостинице создать дружественную функцию. Функция должна добавлять один день к сроку проживания в гостинице.

#### **Вариант 1**6

На основе созданного класса для работы с матрицей создать дружественную функцию. Функция должна менять местами 1-й и последний элемент.

### **Вариант 1**7

На основе созданного класса, описывающего товар создать дружественную функцию. Функция должна менять цену товара.

#### **Вариант 1**8

На основе созданного класса описывающего студенческую группу создать дружественную функцию. Функция должна добавлять в группу заданное количество иностранных студентов.

#### **ЛАБОРАТОРНАЯ РАБОТА №3**

На основе созданного класса для работы с рациональными дробям (вида m/n), модифицировать функции-элементы таким образом, чтобы они допускали возможность сцепленного вызова.

#### **Вариант 2**

На основе созданного класса для работы с арифметическими комплексными числами модифицировать функции-элементы таким образом, чтобы они допускали возможность сцепленного вызова.

### **Вариант 3**

На основе созданного класса для работы с тригонометрическими комплексными числами модифицировать функции-элементы таким образом, чтобы они допускали возможность сцепленного вызова.

#### **Вариант 4**

На основе созданного класса, описывающего гармонический сигнал модифицировать функции-элементы таким образом, чтобы они допускали возможность сцепленного вызова.

#### **Вариант 5**

На основе созданного класса для работы со стеком модифицировать функции-элементы таким образом, чтобы они допускали возможность сцепленного вызова.

#### **Вариант 6**

На основе созданного класса описывающего успеваемость студента модифицировать функции-элементы таким образом, чтобы они допускали возможность сцепленного вызова.

#### **Вариант 7**

На основе созданного класса для работы с очередью модифицировать функцииэлементы таким образом, чтобы они допускали возможность сцепленного вызова.

#### **Вариант 8**

На основе созданного класса описывающего библиотечную карточку модифицировать функции-элементы таким образом, чтобы они допускали возможность сцепленного вызова.

### **Вариант 9**

На основе созданного класса описывающего багаж пассажира модифицировать функции-элементы таким образом, чтобы они допускали возможность сцепленного вызова.

#### **Вариант 10**

На основе созданного класса описывающего студенческую группу модифицировать функции-элементы таким образом, чтобы они допускали возможность сцепленного вызова.

#### **Вариант 11**

На основе созданного класса для работы с массивом модифицировать функцииэлементы таким образом, чтобы они допускали возможность сцепленного вызова.

#### **Вариант 12**

На основе созданного класса для работы с матрицей модифицировать функцииэлементы таким образом, чтобы они допускали возможность сцепленного вызова.

#### **Вариант 13**

На основе созданного класса для работы с датой модифицировать функции-элементы таким образом, чтобы они допускали возможность сцепленного вызова.

#### **Вариант 14**

На основе созданного класса описывающего почтовую сортировку модифицировать функции-элементы таким образом, чтобы они и допускали возможность сцепленного вызова.

#### **Вариант 15**

На основе созданного класса для работы с книгой учета модифицировать функцииэлементы таким образом, чтобы они допускали возможность сцепленного вызова.

### **Вариант 16**

На основе созданного класса для работы с матрицей модифицировать функцииэлементы таким образом, чтобы они допускали возможность сцепленного вызова.

На основе созданного класса для работы с товаром модифицировать функцииэлементы таким образом, чтобы они допускали возможность сцепленного вызова.

#### **Вариант 18**

На основе созданного класса для работы со студенческой группой модифицировать функции-элементы таким образом, чтобы они допускали возможность сцепленного вызова.

## **ЛАБОРАТОРНАЯ РАБОТА №4**

### **Вариант 1**

На основе созданного класса для работы с рациональными дробями, перегрузить операции «+», «-» и «=» для осуществления операций сложения и вычитания целых чисел с дробями.

#### **Вариант 2**

На основе созданного класса для работы с арифметическими комплексными числами, перегрузить операции «+», «-» и «=» для осуществления операций сложения и вычитания двух комплексных чисел.

#### **Вариант 3**

На основе созданного класса для работы с тригонометрическими комплексными числами, перегрузить операции «\*», «/» и «=» для осуществления операций умножения и деления двух комплексных чисел.

#### **Вариант 4**

На основе созданного класса для работы гармоническим сигналом. Перегрузить операцию «+=» для увеличения амплитуды на дробное число. Перегрузить операцию «-=» для уменьшения фазы определенное количество градусов. Перегрузить операцию «\*=» для умножения частоты на целое число.

#### **Вариант 5**

На основе созданного класса, описывающего стек типа LIFO, перегрузить операции «++» для добавления элемента в вершину стека, и операцию « — » для чтения элемента из вершины стека. Операции должны перегружаться для префиксной и постфиксной формы.

#### **Вариант 6**

На основе созданного класса, описывающего успеваемость студента, перегрузить операции « <=», «=>» и «==» для сравнения двух объектов класса по среднему баллу.

### **Вариант 7**

На основе созданного класса, описывающего очередь типа FIFO, перегрузить операции  $\leftrightarrow$ + $\rightarrow$  для добавления элемента в начало очереди, и операцию  $\arrow$   $\rightarrow$  для чтения элемента из конца очереди. Операции должны перегружаться для префиксной и постфиксной формы.

#### **Вариант 8**

На основе созданного класса описывающего библиотечную карточку. Перегрузить операции «>>», « <<» для ввода и вывода данных карточки. Перегрузить операции «++» и « — » для увеличения или уменьшения количества взятых книг на 1.

#### **Вариант 9**

На основе созданного класса, описывающего багаж пассажира, перегрузить операции «+», «-» и «=» для добавления в багаж или удаления из багажа определенного числа вещей.

#### **Вариант 10**

На основе созданного класса, описывающего студенческую группу, перегрузить операции «+», «-» и «=» для добавления в группу или удаления из группы определенного числа иностранных студентов.

На основе созданного класса, описывающего работу с массивом, перегрузить операции «>>», « <<» для ввода и вывода массива. Перегрузить операции «++» и « — » увеличения или уменьшения каждого элемента массива на 1.

#### **Вариант 12**

На основе созданного класса, описывающего работу с матрицей, перегрузить операции «>>», « <<» для ввода и вывода матрицы. Перегрузить операции «++» и « — » увеличения или уменьшения каждого элемента матрицы на 1.

#### **Вариант 13**

На основе созданного класса, описывающего работу с датой, перегрузить операции «+», «-» и «=» для осуществления операций сложения и вычитания текущей даты и целого числа дней.

#### **Вариант 14**

На основе созданного класса, описывающего работу почтовую сортировку, перегрузить операции « <», «>» и «==» для сравнения двух объектов класса по суммарному количеству посылок.

#### **Вариант 15**

На основе созданного класса, описывающего запись в книге учета постояльцев в гостинице, перегрузить операции «++» и « — » для увеличения или уменьшения количества дней проживания на 1. Перегрузить операцию « <<» для вывода даты отъезда.

#### **Вариант 16**

На основе созданного класса, описывающего работу с матрицей, перегрузить операции «>>», « <<» для ввода и вывода матрицы. Перегрузить операции «+», «-» и «=» для осуществления операций сложения и вычитания каждого элемента матрицы и целого числа.

#### **Вариант 17**

На основе созданного класса, описывающего работу с товаром, перегрузить операции « <», «>» и «==» для сравнения двух объектов класса по цене товара.

#### **Вариант 18**

На основе созданного класса, описывающего студенческую группу, перегрузить операции «+», «-» и «=» для добавления в группу или удаления из группы определенного числа иностранных студентов.

## **ЛАБОРАТОРНАЯ РАБОТА 5**

### **Вариант 1**

Создать структуру для работы с рациональными дробями (вида m/n). Данные структуры: числитель, знаменатель, десятичный вариант дроби. Создать функции: ввода числителя и знаменателя, вывода дроби в рациональном и десятичном вариантах с точность до 3 знака после запятой.

#### **Вариант 2**

Создать структуру для работы с арифметическими комплексными числами. Комплексное число в арифметической форме задается своей вещественной и мнимой частями — мнимая единица — Данные структуры: вещественная и мнимая часть. Создать функции: ввод числа (a и b), вывод числа на экран в форме a+b×i, вывод на экран модуля комплексного числа вывод на экран аргумента комплексного числа

#### **Вариант 3**

Создать структуру для работы с тригонометрическими комплексными числами. Комплексное число в тригонометрической форме задается своим модулем *r* и аргументом (углом) *φ* в виде *r*× [cos *φ*+*i*×sin *φ*]. Данные структуры: модуль *r* и аргумент *φ*. Создать функции: ввод числа (r и φ), вывод числа на экран в форме *r*× [cos *φ*+*i*×sin *φ*], возведение комплексного числа в степень. При возведении комплексного числа в целую степень,

модуль возводится в ту же степень, а аргумент умножается на показатель степени (формула Муавра):

#### **Вариант 4**

Создать структуру, описывающую гармонический сигнал в виде s [n] =A∙sin (ω∙n∙Δt+φ0). Данные структуры: массив s [n], амплитуда (A), частота (ω), начальная фаза (φ0), интервал дискретизации (Δt). Создать функции: ввод начальных значений и заполнение массива s [n]. Вывод на экран массива s [n].

#### **Вариант 5**

Создать структуру, реализующую стек целых чисел типа LIFO. Данные структуры: массив стека, указатель на вершину стека. Создать функции: запись в вершину стека, чтение вершины стека.

#### **Вариант 6**

Создать структуру, описывающую успеваемость студента. Данные структуры: фамилия, имя, оценки по трем предметам. Создать функции: ввод данных, вывод данных, вычисление среднего балла студента.

#### **Вариант 7**

Создать структуру, реализующую очередь целых чисел типа FIFO. Данные структуры: массив очереди, указатели на начало очереди и на конец очереди. Создать функции: запись в начало очереди, чтение конца очереди.

#### **Вариант 8**

Создать структуру, описывающую библиотечную карточку. Данные структуры: имя, фамилия, количество взятых книг. Создать три функции: ввод данных, увеличение или уменьшение количества взятых книг.

#### **Вариант 9**

Создать структуру, описывающую багаж пассажира. Данные структуры: количество вещей и общий вес вещей. Создать две функции: ввод количества вещей и веса каждой вещи в отдельности, вывод на экран общего веса багажа.

#### **Вариант 10**

Создать структуру, описывающую студенческую группу. Данные структуры: наименование группы, количество студентов, количествомужчин и женщин. Создать функции: ввод данных, вывод данных, вычисление процента состава мужчин и женщин в группе.

#### **Вариант 11**

Создать структуру для работы с массивом. Данные структуры: массив M (10). Создать функции: ввод массива, вывод массива, определение длины массива. Длина массива определяется как квадратный корень из суммы квадратов элементов массива.

#### **Вариант 12**

Создать структуру для работы с матрицей. Данные структуры: матрица A (3×3). Создать функции: ввод матрицы, вывод матрицы в квадратной форме, вывод на экран транспонированной матрицы.

#### **Вариант 13**

Создать структуру для работы с датой. Данные структуры: день, месяц, год. Создать функции: ввод даты, вывод даты в европейском стандарте (ДД: ММ: ГГ), вывод даты в американском стандарте (ММ: ДД: ГГ).

#### **Вариант 14**

Создать структуру, описывающую почтовую сортировку. Данные структуры: город, улица, дом, квартира, количество посылок, ценность. Создать функции: ввод данных, вывод данных, вычисление суммарного количества посылок и суммарной ценности.

#### **Вариант 15**

Создать структуру, описывающую запись в книге учета постояльцев в гостинице. Данные структуры: Имя и адрес постояльца, цена проживания в сутки, срок проживания.

Создать функции: ввод данных, вывод данных, вычисление стоимости проживания в гостинице.

### **Вариант 16**

Создать структуру для работы с матрицей. Данные структуры: матрица B (3×3). Создать функции: ввод матрицы, вывод матрицы в квадратной форме, вывод на экран нормы матрицы (максимального значения суммы значений столбцов).

### **Вариант 17**

Создать структуру, описывающую товар. Данные структуры: наименование товара, цена товара, срок гарантии. Создать функции: ввод данных, вывод данных, снижение цены товара на 50%.

### **Вариант 18**

Создать структуру, описывающую студенческую группу. Данные структуры: количество студентов в группе, количество иногородних студентов, количество иностранных студентов. Создать функции: вывод на экран общего количества студентов, вывод на экран количества иногородних студентов, вывод на экран количества иностранных студентов

### **РАСЧЕТНО-ГРАФИЧЕСКАЯ РАБОТА**

### **Задание 1**

Написать программу на Ассемблере, выводящую на экран флаг указанной страны. Флаг изображается в виде квадрата, раскрашенного в несколько цветов. Сторона квадрата вводится с клавиатуры. В указанных ниже вариантах цвета областей обозначены одной буквой: б-белый, ч-черный, к-красный, ж-желтый, з-зеленый, г-голубой, с-синий. Если цвет не указан, то предполагается белый.

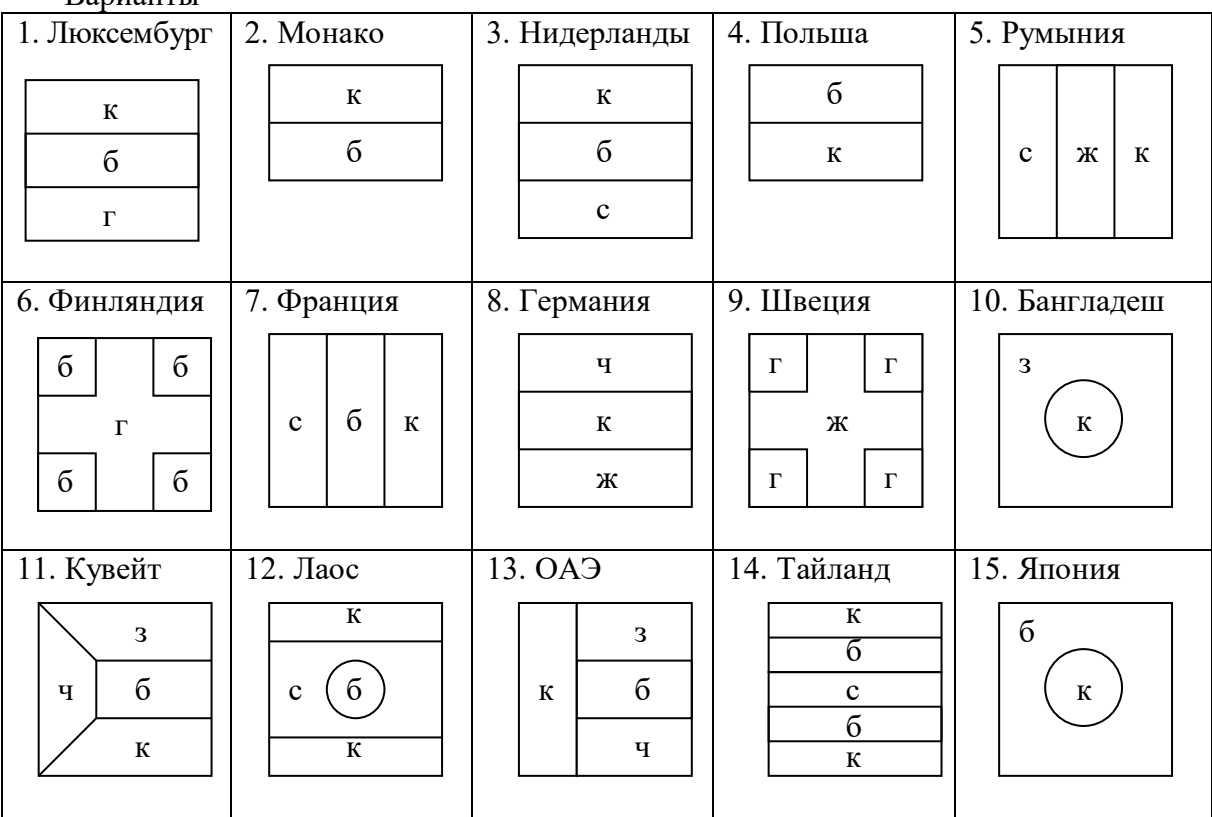

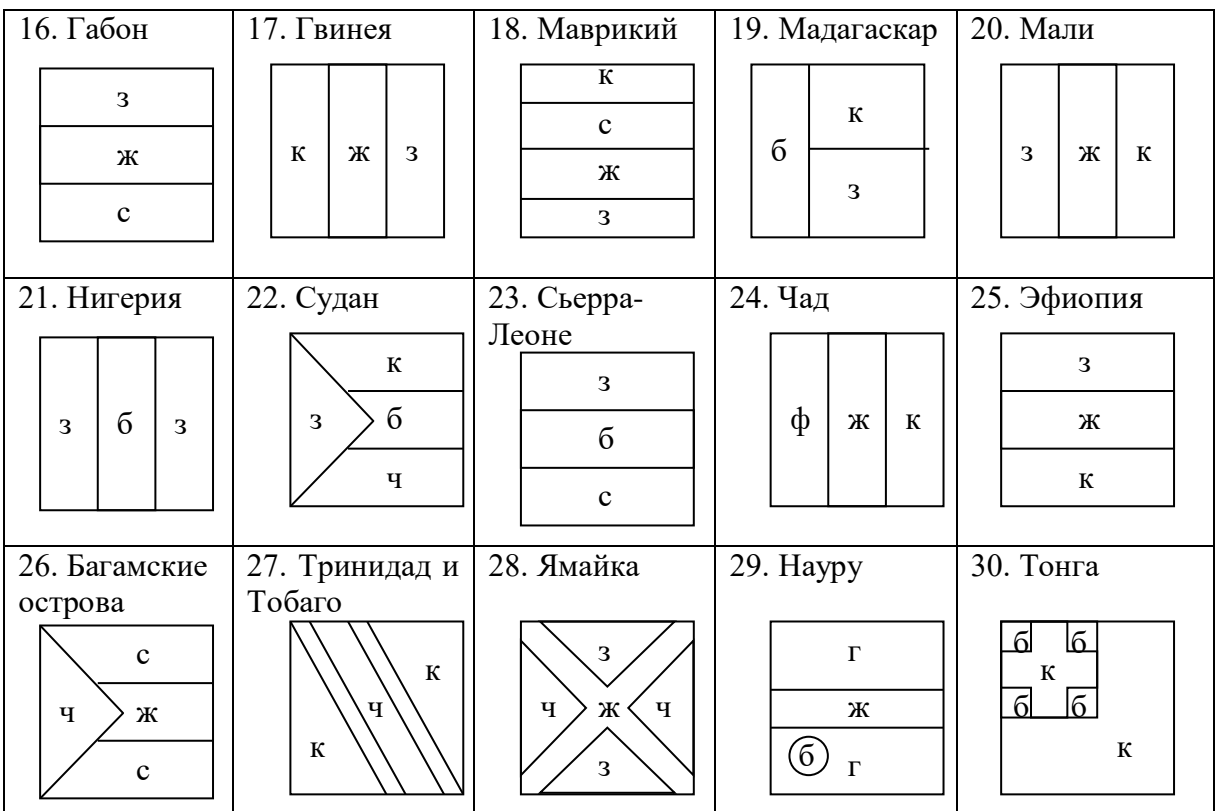

### **ЗАДАНИЕ 2**

Разработать программу обработки одномерного массива вещественных величин. Размерность массива задать именованной константой.

1. Найти сумму отрицательных элементов массива.

2. Найти произведение элементов массива, расположенных между максимальным и минимальным элементами.

3. Упорядочить элементы массива по возрастанию.

4. Найти сумму положительных элементов массива.

5. Найти произведение элементов массива, расположенных между максимальным по модулю и минимальным по модулю элементами.

6. Упорядочить элементы массива по убыванию.

7. Найти произведение отрицательных элементов.

8. Найти сумму отрицательных элементов.

9. Найти максимум среди отрицательных элементов.

10 Найти минимум среди отрицательных элементов.

11 Найти частное от деления максимума на минимум среди отрицательных элементов.

12 Найти частное от деления максимума на минимум.

13 Найти медиану массива.

14 Найти количество четных элементов.

15 Найти количество нечетных элементов.

16 Найти число элементов которые больше 100.

17. Найти произведение максимума на минимум

18. Найти частное от деления минимума на максимум

19. Найти произведение суммы положительных на сумму отрицательных

20. Найти сумму модулей положительных и отрицательных элементов

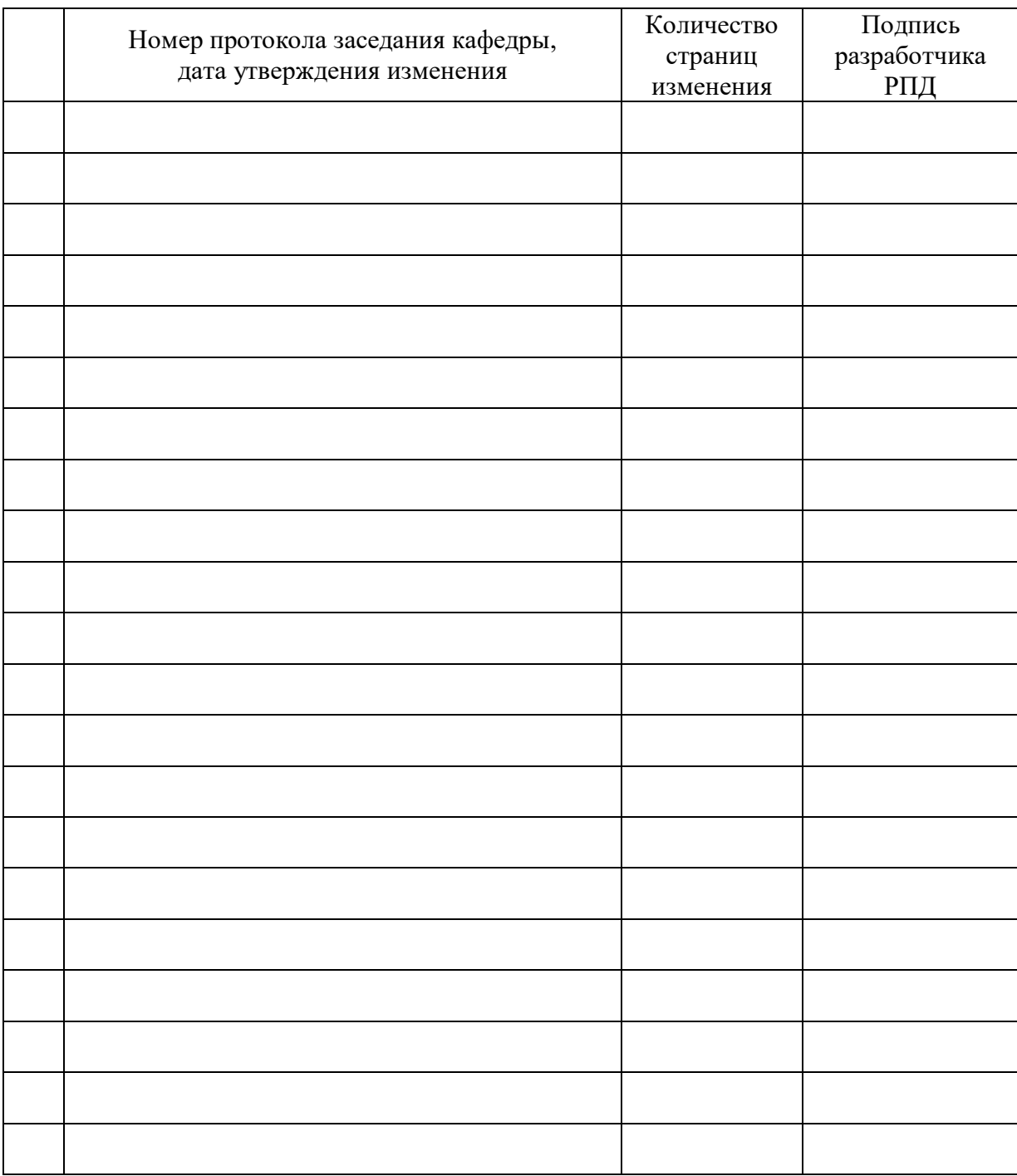

# **Лист регистрации изменений к РПД**